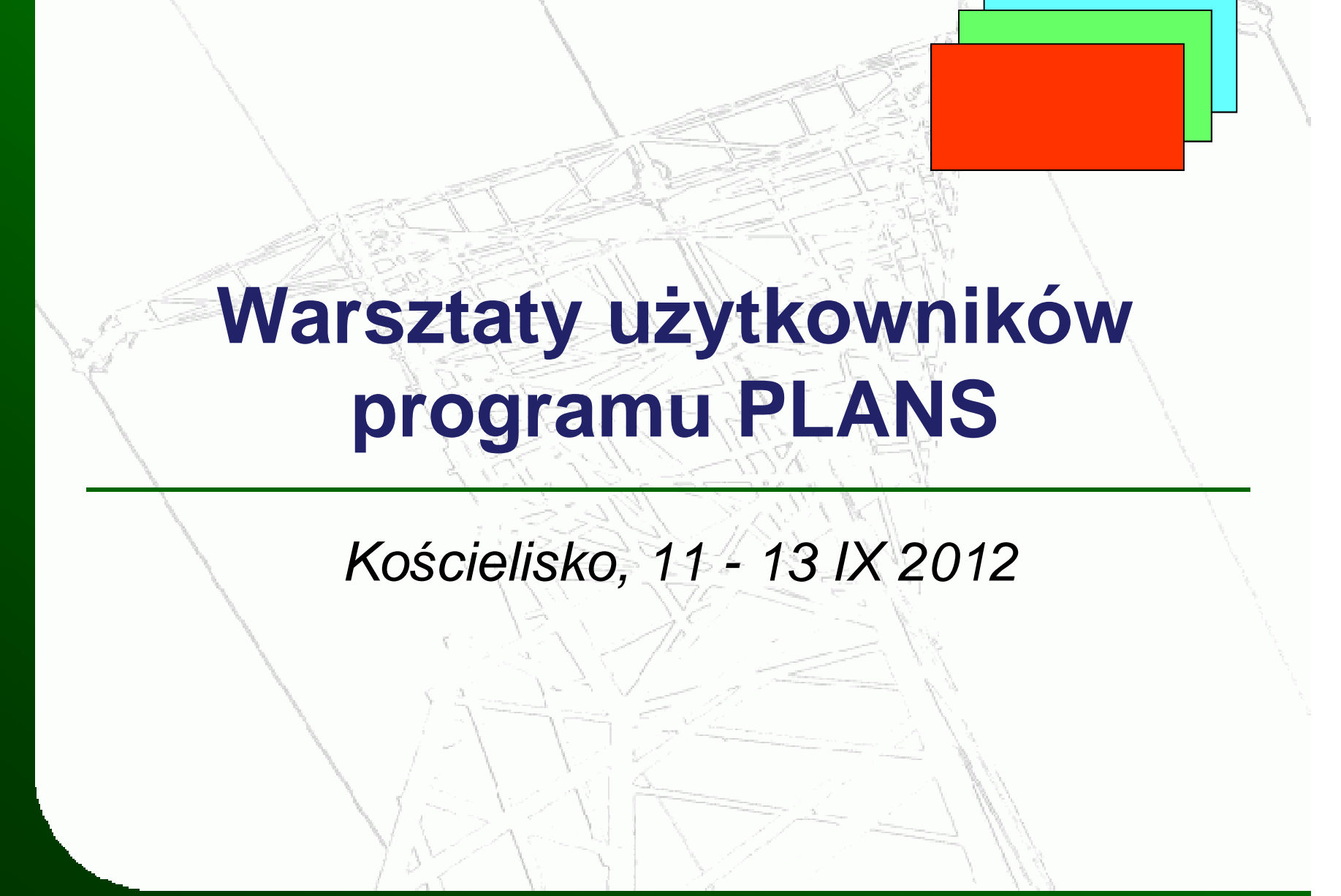

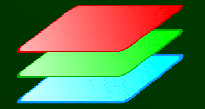

•**lata 70:** 

**EROP, EROQ, z modułem obliczania rozpływu mocy – Fortran, CDC 3170Rozpływy, Zwarcia, wersja dydaktyczna – Algol, Odra 1204**

•**lata 80:** 

**System programów sprawdzania strategii rozwoju sieci przesyłowej –Fortran, RIAD 32**

 **Rozpływy, Zwarcia, wersja dydaktyczna – Fortran, MERA 400, (minikomputer)**

**Program rozpływowy wdroŜony w Instytucie Energetyki do badania moŜliwości przesyłu mocy na przekroju lwowskim, – Fortran IBM PC/XT , DOS, (mikrokomputer)**

•**lata 90:** 

> **Rozbudowa programu rozpływowego dla IEn - grafika AutoCAD (AutoLisp), PRSTAT, GRSTAT, IBM PC/XT, DOS, wersja 16-to bitowa, Borland C**

•**rok 1993 – firma PLANS** 

**Plans – wdroŜenie w EPK Kraków, Borland C, IBM PC, DOS, grafika AutoCAD,**

**PlansPDM z grafiką własną: wdroŜenie w KDM, do badania wyłączeń linii w trybie codziennym – IBM PC, DOS**

**Plans dla: Warszawa Miasto,Teren, Białystok, Szczecin**

 **Opracowanie programu Plans w wersji 32-bitowej z wykorzystaniem kompilatora Watcom C**

•**rok 1996-1998:** 

**Przystosowanie programu Plans do współpracy z pakietem PSLF Opracowanie procedur w języku EPCL i modernizacja pakietu PlansPSE dla potrzeb układu normalnego oraz tworzenia wspólnych danych do wykorzystania w obliczeniach rozpływowych i dynamicznych**

 **Opracowanie ujednoliconego modelu graficznego KSE (400/220/110kV) przy uŜyciu pakietu PlansPSE**

•**rok 2000:** 

**Wykonanie programu PlansPSE w wersji dla systemu operacyjnego Windows NT z uwzględnieniem rozszerzonej struktury danych oraz wprowadzenie makropoleceń (JMP)**

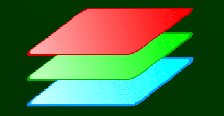

•**lata 2000 - 2011** 

**Dalsza rozbudowa programu Plans z rozszerzeniem modelu sieciWdrożenia programu Plans w:** 

**PSE-Operator i PSE\_Centrum, Wschód, Południe, Zachód, PółnocEnergoprojekt Kraków, EPC (CATA), IASE, Energopomiar GliwiceInstytut Energetyki, EMCA**

 **ZE: RWE, ZWT, Łódź-Teren, Poznań, GZE, Opole, Szczecin,Bydgoszcz, Kraków, Zamość, Lublin, Rzeszów, SkarŜysko,Politechniki:** 

**Gdańska, Poznańska, Lubelska, Warszawska, Śląska, Rzeszowska**•**rok 2012** 

**ENEA Operator – wersja 'sieciowa' dla całego koncernu, PGE Dystrybucja – wersja 'sieciowa' dla całego koncernu,**

**MIKRONIKA,Plans - > Syndis-Plans**

•**rok 2008:**

**EC\_Nowa: obliczenia w sieci 6 kV**

**EPRI – Bydgoszcz: analiza stabilności napięciowej części**

**Północnej kraju – instalacja pilotaŜowa**

**ENERGA: Syndis, Plans - obliczenia offline**•**rok 2009:**

**TAURON – wdroŜenie dla sieci 4-rech Oddziałów (CIM)**

•**rok 2010:**

**Cypr: Syndis-Plans+Estymator – wdroŜenie dla Kibtek (wersja angielska)Opracowanie wersji rosyjskojęzycznej**•**rok 2011:**

**ENERGA: Integracja SYNDIS-Plans (obliczenia w czasie rzeczywistym)**•**rok 2012:**

**WdraŜanie w Federacji Rosyjskiej przez NPP Mikronika dla Elgaugol**

### **PlansPSE** :

- obliczania rozpływów mocy w trybie tekstowym i graficznym
- $\bullet \,$  możliwość edycji konfiguracji sieci, mocy zapotrzebowanej, generacji itp.
- •analiza N-1 dla stanów awaryjnych
- analiza N-1 z uwzględnieniem wyłączeń remontowych
- analiza N-1 z uwzględnieniem różnych konfiguracji bloków w elektrowniach
- • badanie równowagi statycznej (pojedynczego generatora, przekroju sieciowego, stabilności napięciowej)
- optymalizacja napięć i rozpływu mocy biernej,
- ekwiwalentowanie sieci, zwijanie transformatorów blokowych
- makropolecenia (jmp, JavaScript, VBScript)
- konwerter do PSLF, UCTE.

#### *Obliczanie rozpływu mocy - PlansPSE*

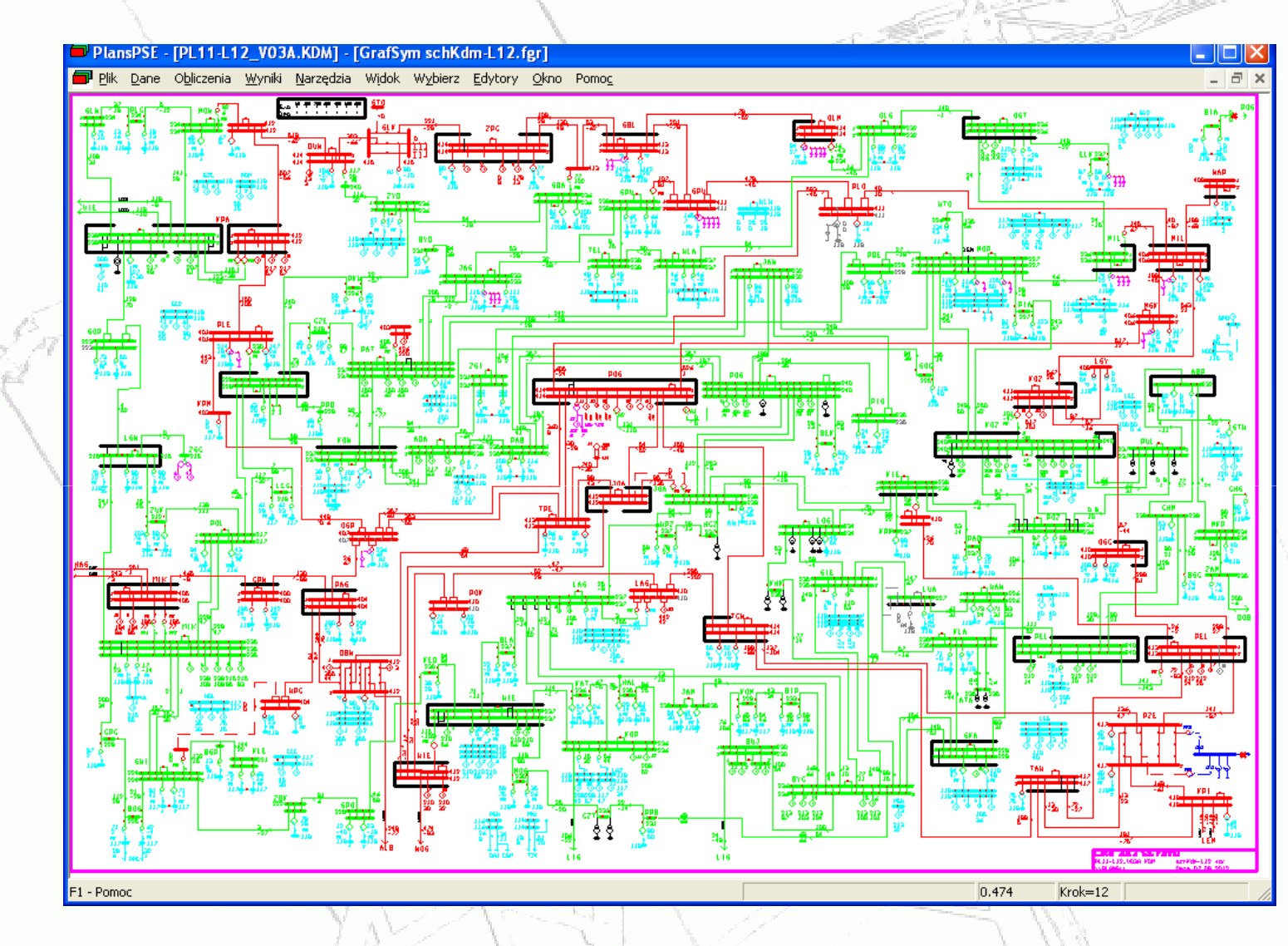

**PlansUKN** - wspomaganie prac nad tworzeniem modeli w układzie normalnym:

- przygotowanie prognozy zapotrzebowania i generacji w rozbiciu na ODM, na podstawie danych historycznych,
- scalanie modeli (18 modeli do 3)
- wstępne sprawdzanie poprawności danych liczbowych ( z danymi BW)
- sortowanie danych węzłowych i gałęziowych według formatu KDM,
- dołączanie zagranicy,
- $\bullet\,$  eksport obciążeń węzłowych do DYSTER EMS,

### **PlansUKN**

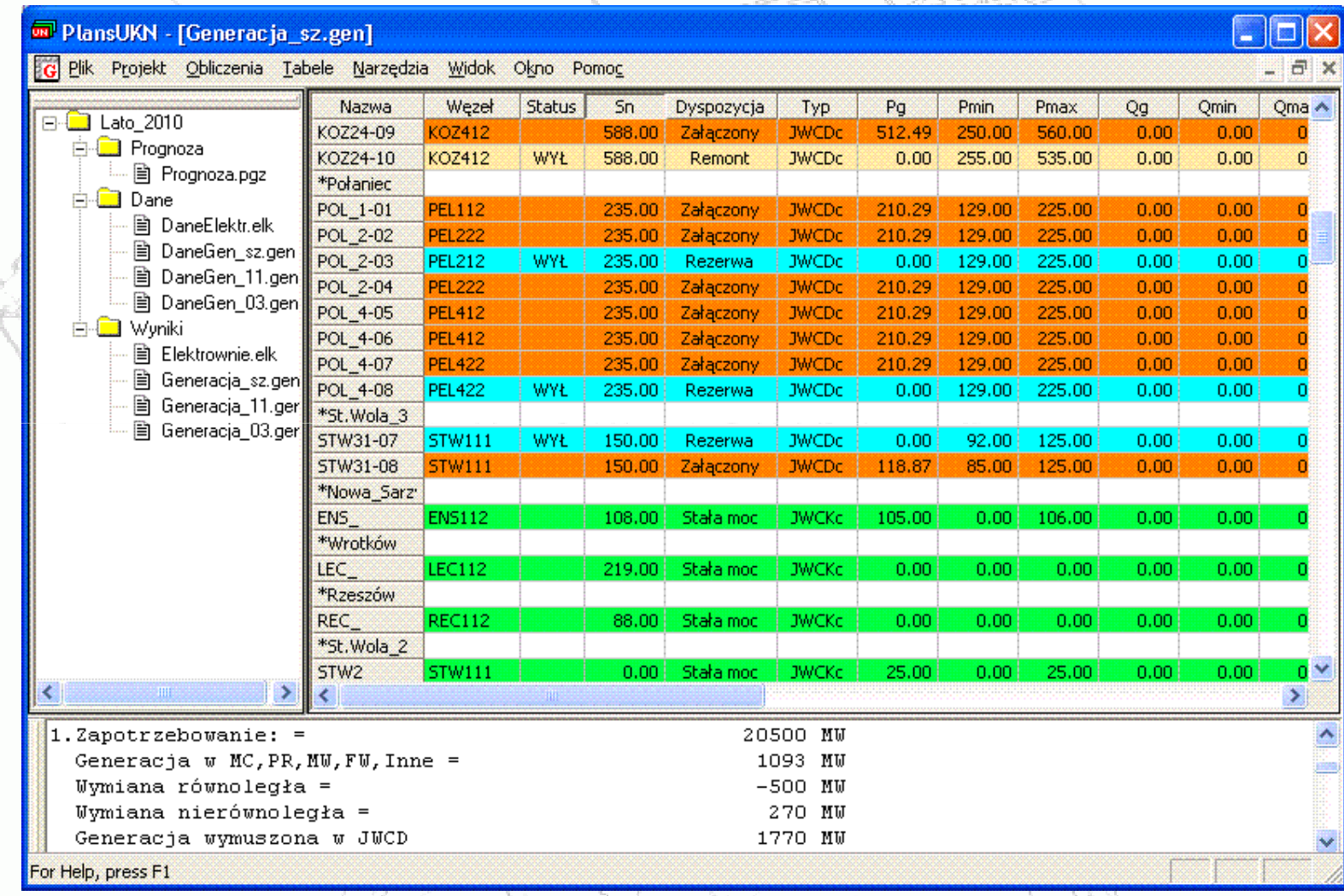

#### **PlansTRF**

program do zbierania obciążeń transformatorów podczas dni pomiarowych, a następnie ich obróbka i przygotowanie modeli dla PlansPSE w celu obliczenia rozpływu mocy dla trzech godzin w dniu pomiarowym

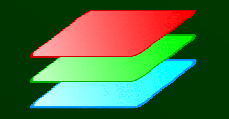

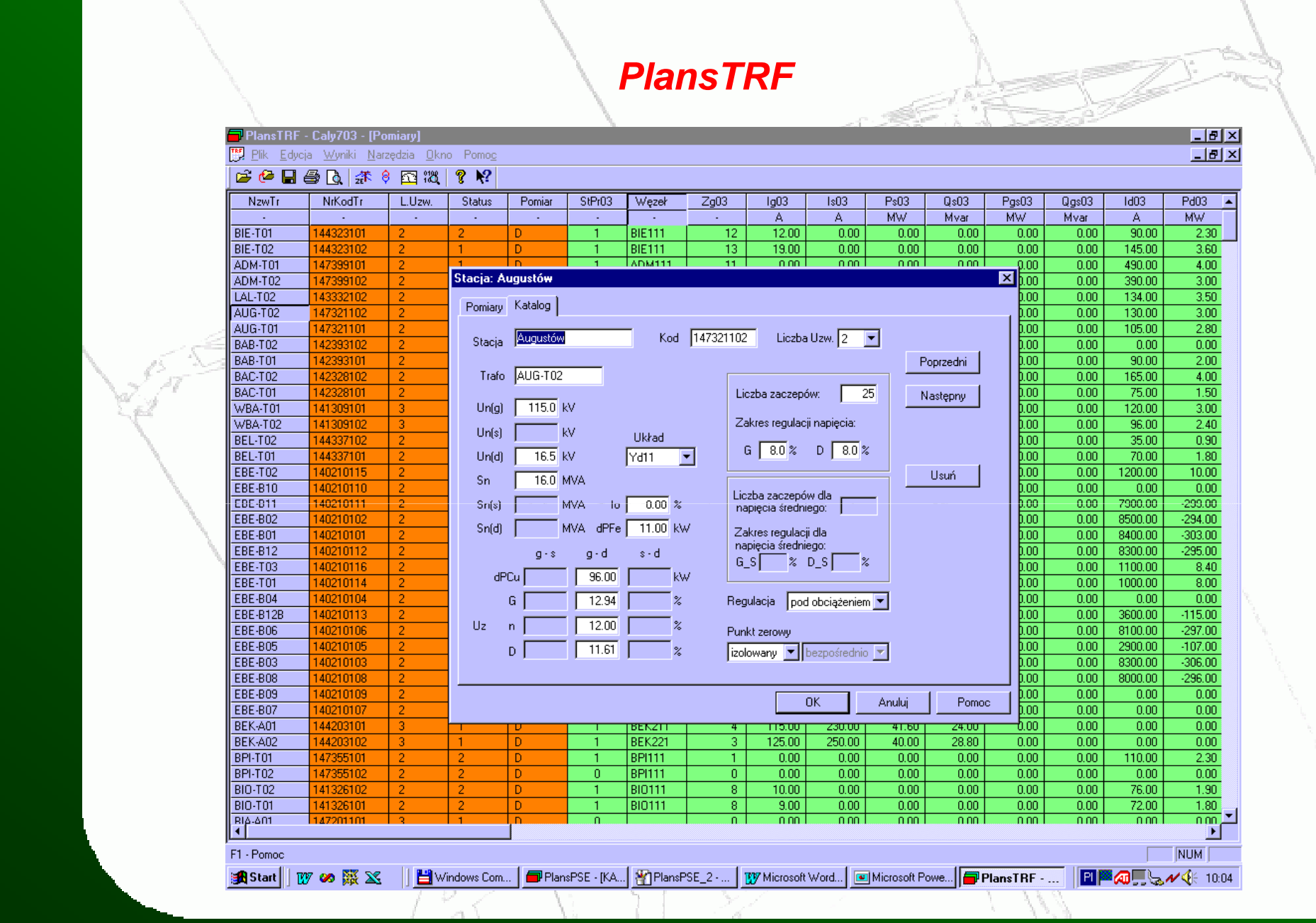

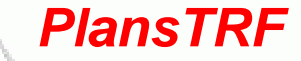

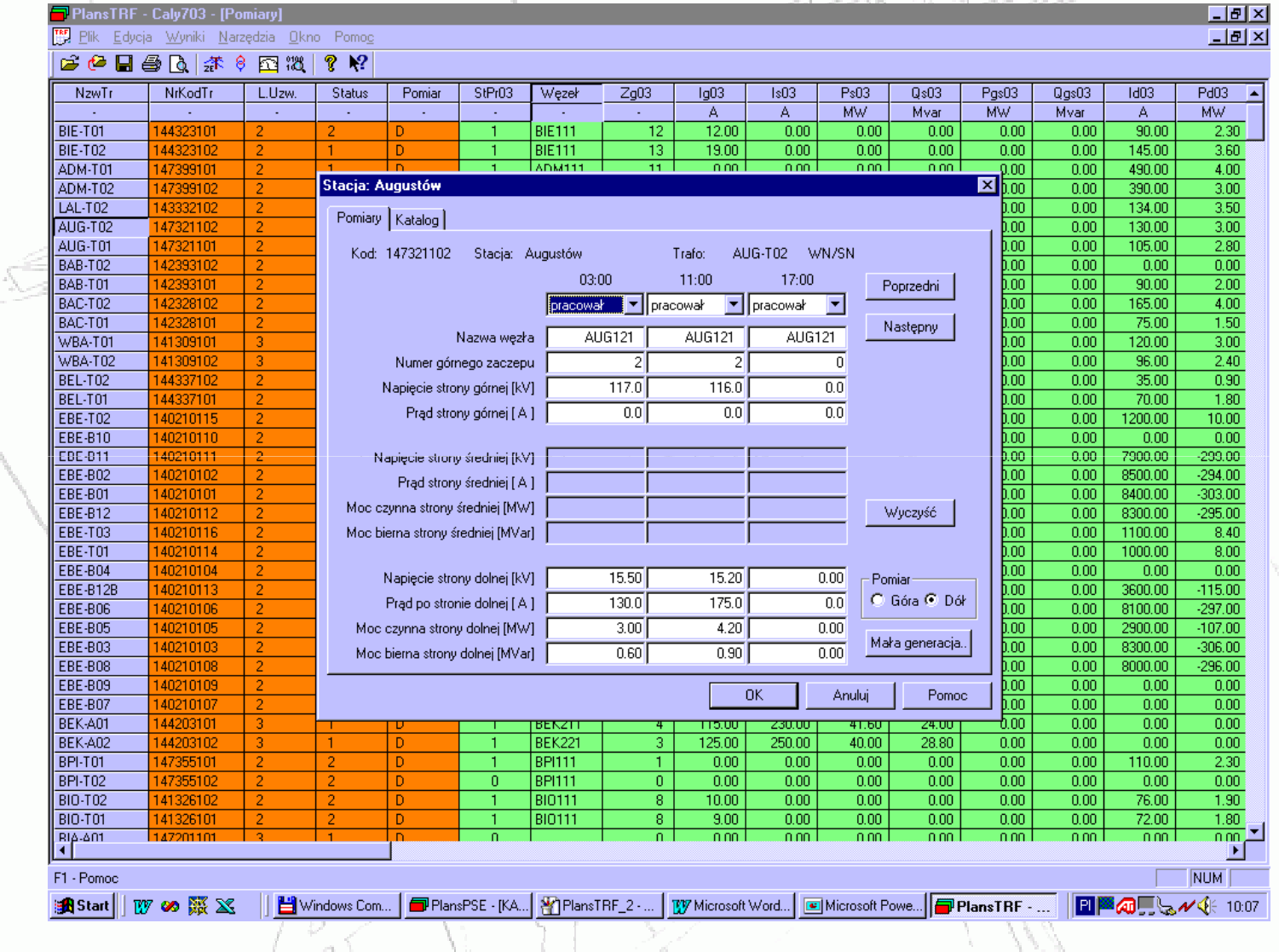

#### **UNIMOD**

 nakładka na PlansPSE do tworzenia modeli na podstawie danych z PKD i Rejestru Wyłączeń do codziennych analiz stanu pracy sieci KSE, głównie na potrzeby analiz poprawnej konfiguracji sieci i bloków związanych z wyrażaniem zgody na prace remontowe w sieci.

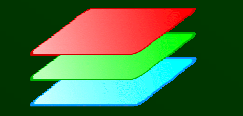

#### **Planowanie dobowe**

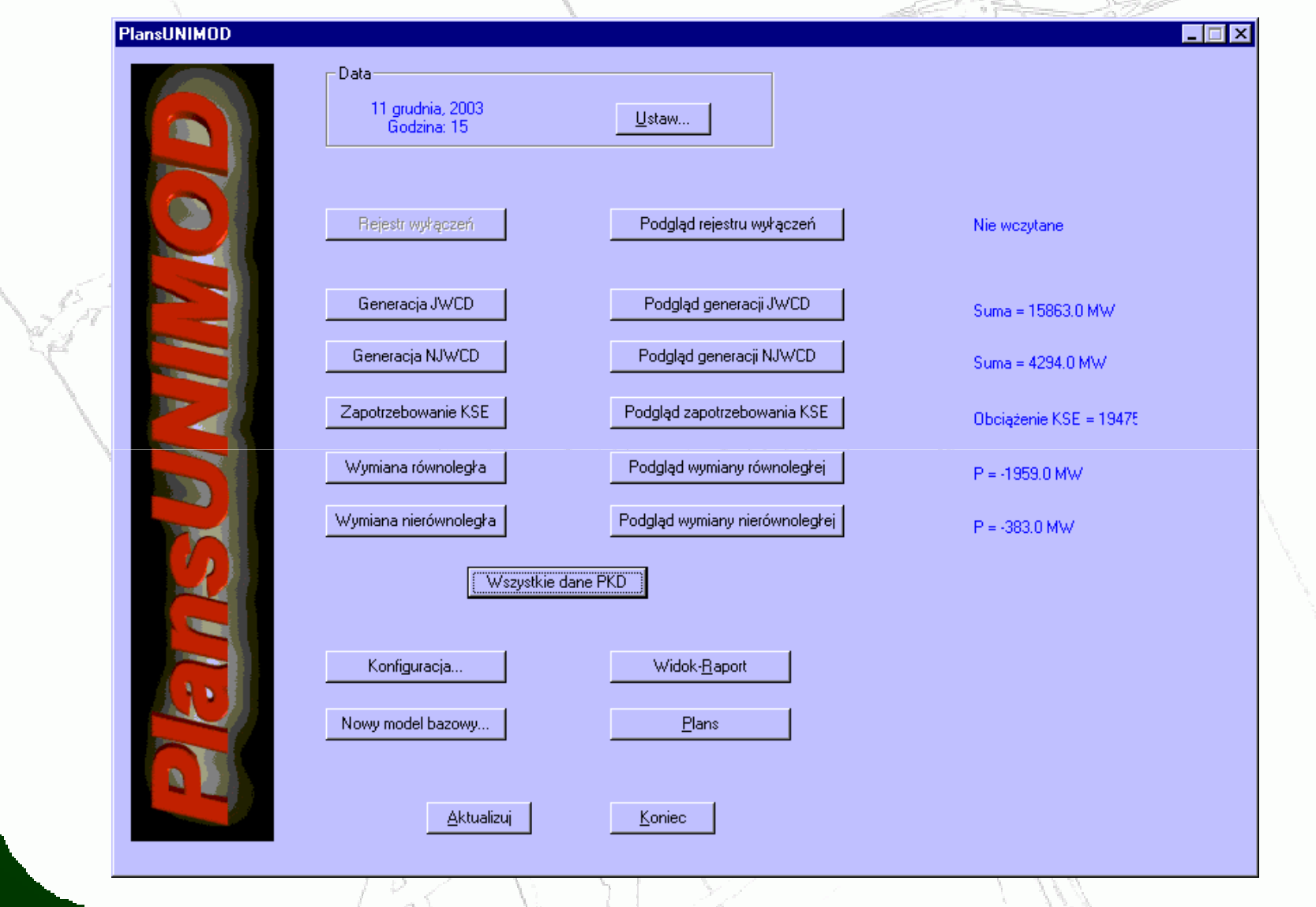

#### **PlansSTRATY**

 program do prognozowania strat sieciowych dla potrzeb planowaniu zakupu energii na rynku bilansującym

#### **PlansOPF**

 program do optymalizacji lokalizacji przesuwników fazowych: optymalizacji TTC oraz dP metodami algorytmów genetycznych

#### **PlansMalok**

program do wyznaczania kosztów węzłowych metodami śledzenia rozpływów mocy.

#### **KorektoEPC**

 program do korekcji modeli sieci KSE w postaci snapshotów z estymatora systemu DYSTER-SPECTRUM

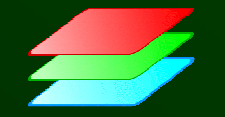

#### **KorektorEPC**

-

 *estymator o godzinie 'wpół do' archiwizuje model w postaci pliku w formacie EPC (Pslf) z odpowiednim kodem: DONE, ABORT, ACTIVE lub moŜe wystąpić brak pliku* 

 *zadaniem KorektoraEPC jest usunięcie błędów występujących w zarchiwizowanych modelach lub odtworzenie modeli jeśli ich brak oraz przeskalowanie zapotrzebowania lub generacji* 

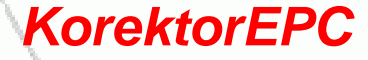

#### KorektorEPC

Model EPC: C:\Users\Krzysztof\Documents\Programy C++\plans\Estymator\Testy\Modele\NowaBaza\PSE\_PF011 ...

 $\Box$ e

 $\mathcal{R}$ 

Informacje Korekty Odtwarzanie | Skalowanie | Konfiguracja | Schemat | LOG |

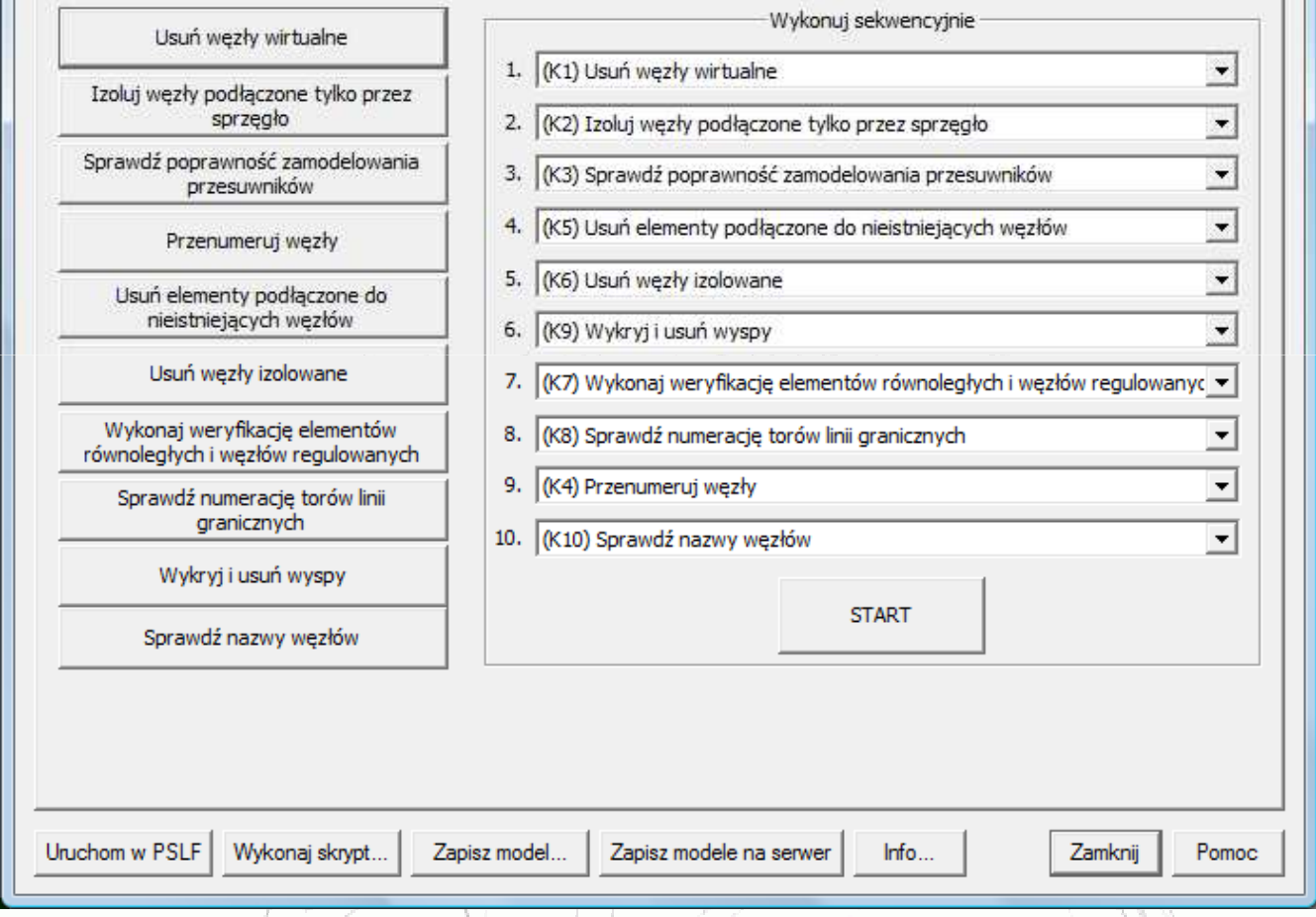

#### **KreatorDACF&2DAF**

**program do tworzenia modeli na następne dwa dni (DACF oraz 2DAF) na podstawie snapshotów archiwizowanych na serwerze oraz planów PKD i Rejestru Wyłączeń**

#### **KreatorDACF&2DAF**

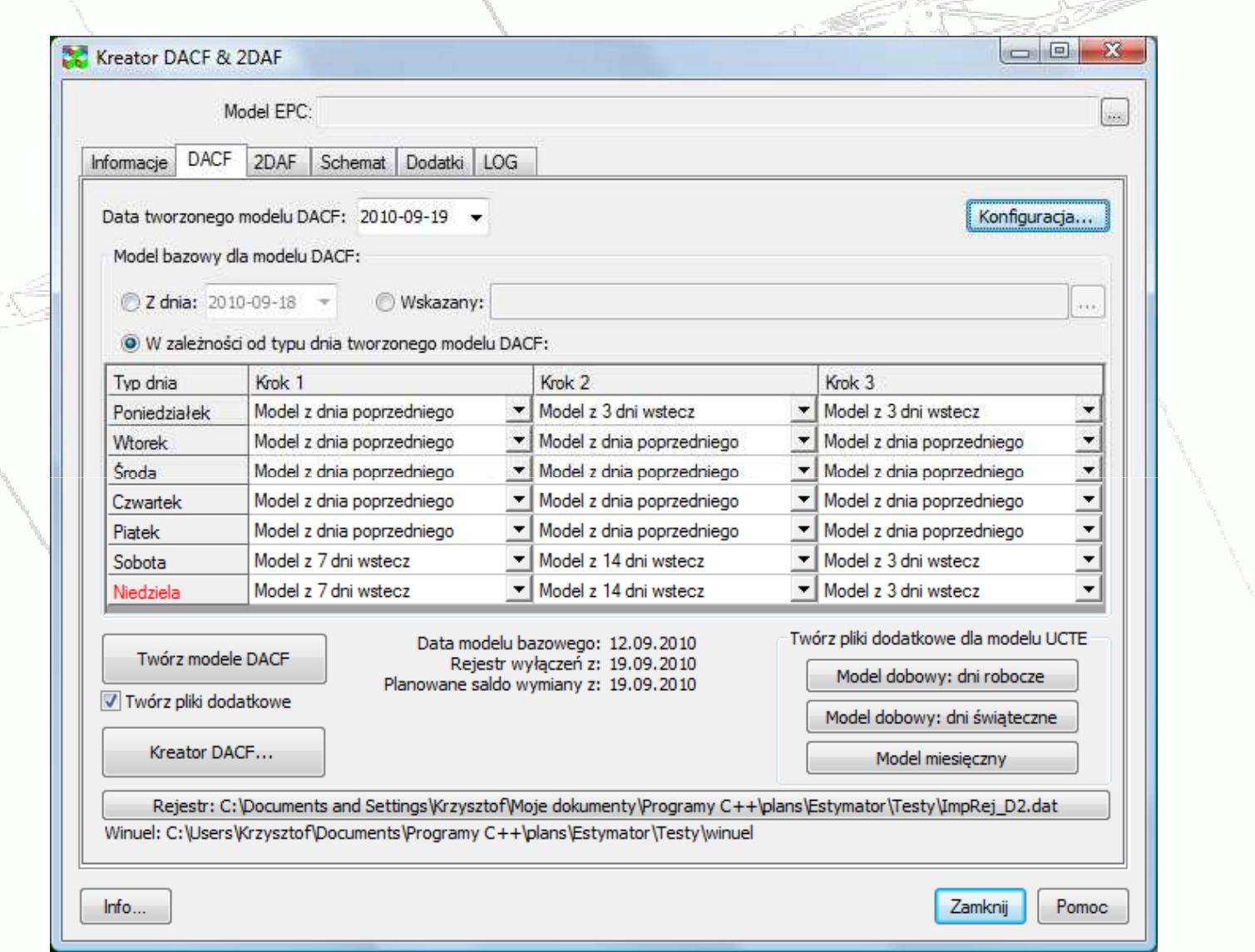

#### **KreatorDACF&2DAF**

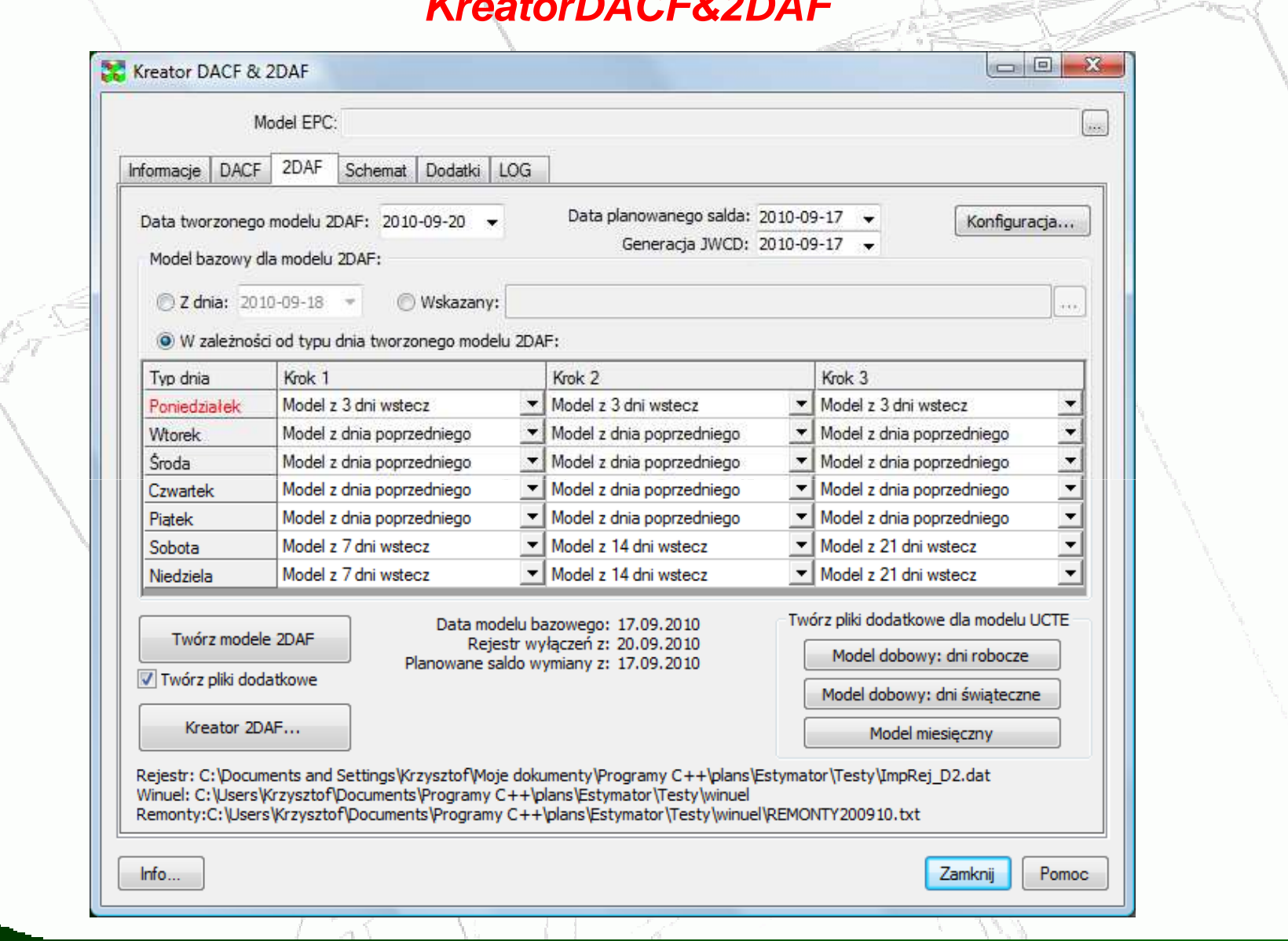

**Planowanie dobowe- wyznaczanie zdolno***ś***ci przesyłowych (TTC) - PlansTTC**

•*Model sieci UCTE + dokładny KSE*

- *model sieci UCTE (DACF) w postaci pliku w formacie UCTE (CIM) zawiera całą sieć UCTE wraz z uproszczonym modelem KSE*
- *model sieci krajowej KSE (UNIMOD) zawiera dokładny model KSE i uproszczony model UCTE*
- *Scalanie UCTE(DACF) + KSE - PlansTTC*
- *obliczanie TTC – VSAT*
- *Obróbka wyników - PlansTTC*

#### **PlansTTC – przygotowanie danych**

Przygotowanie modelu sieci zagranicznej bez sieci krajowej

Przygotowanie modelu sieci krajowejbez sieci zagranicznej

Połączenie utworzonych modeli

Konwersja i zapis modelu w formacie EPC( Eksport do programu VSAT )

#### **PlansTTC – przygotowanie danych**

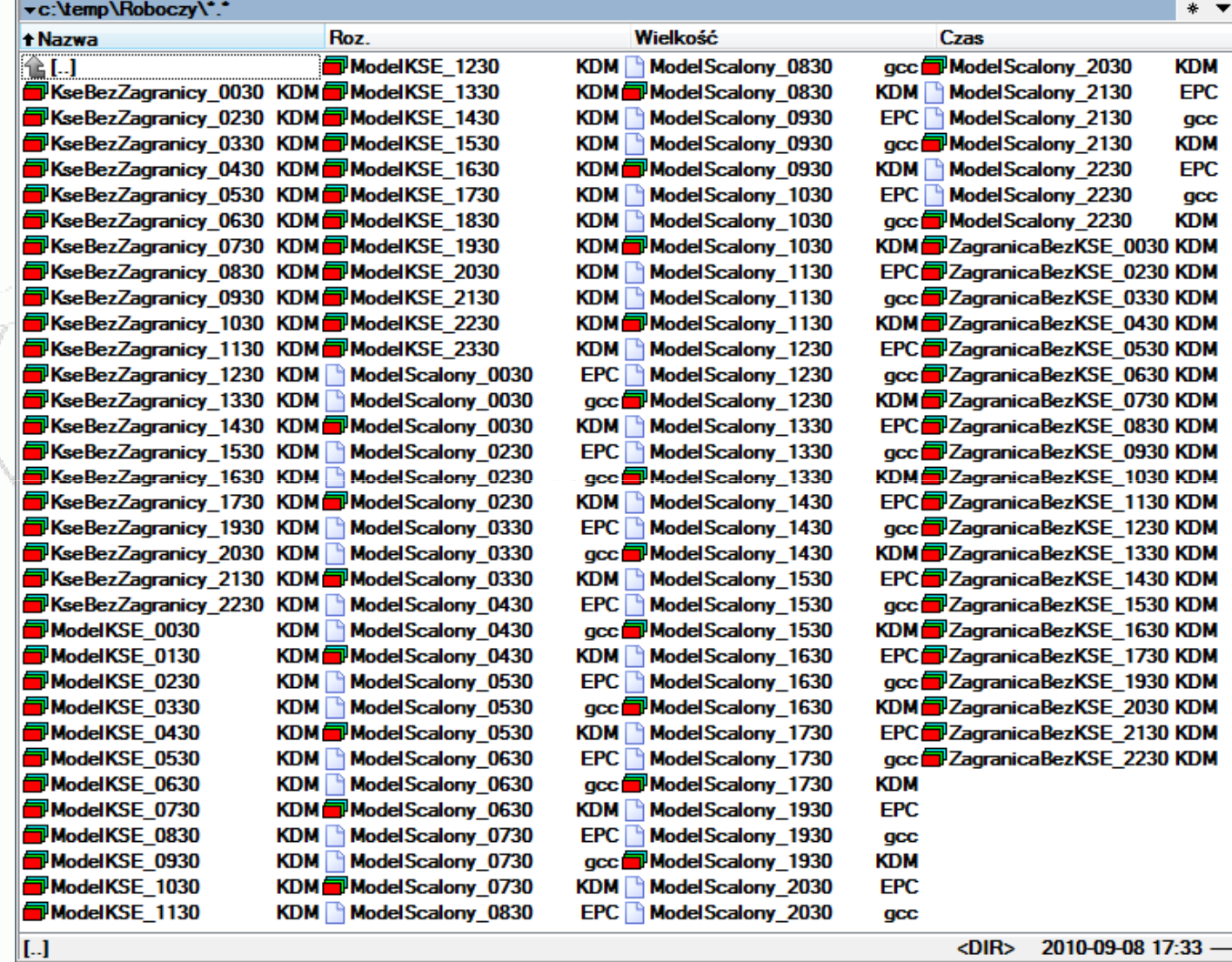

<DIR> 2010-09-08 17:33 -

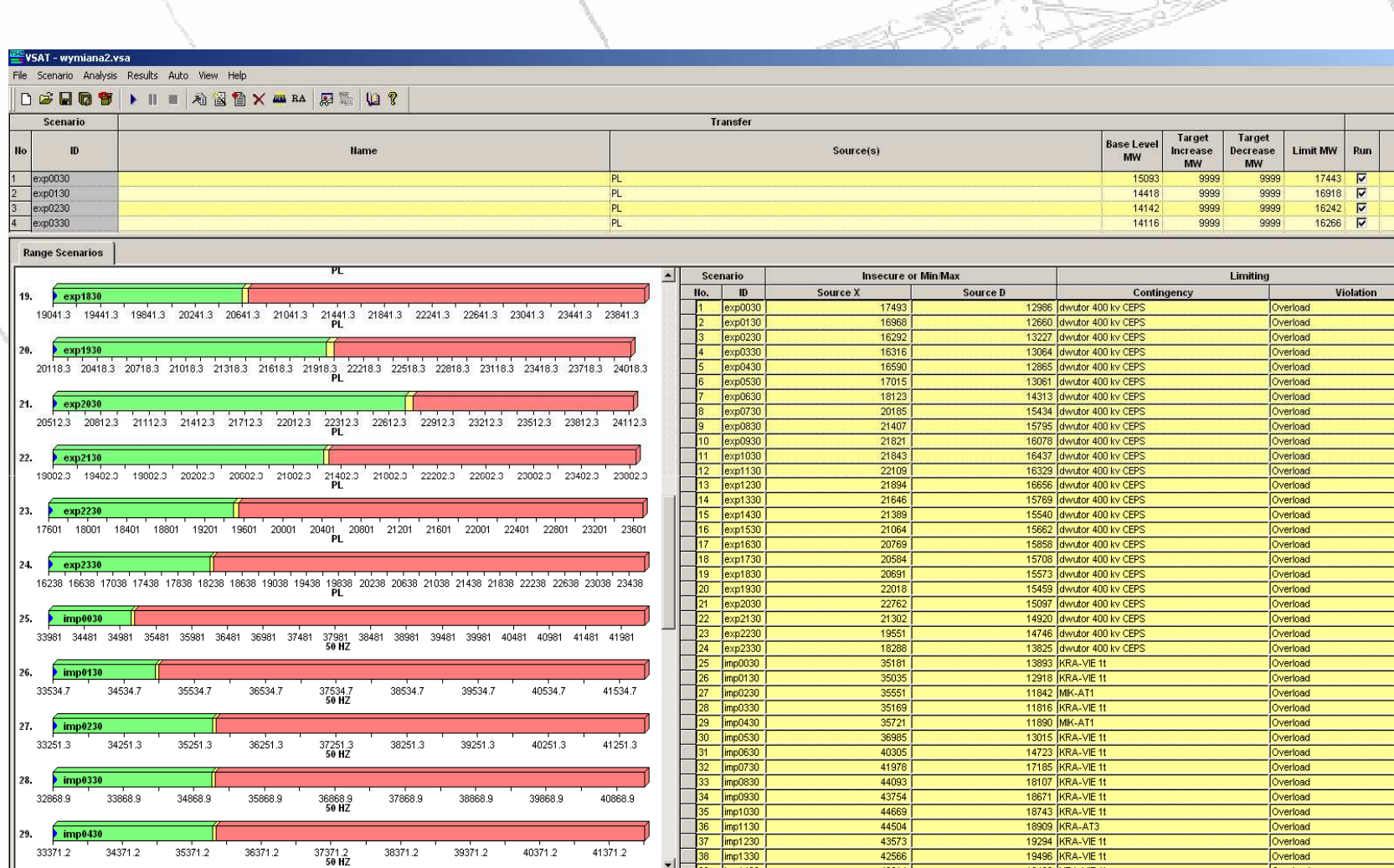

**VSAT** 

#### **PlansTTC – wyniki**

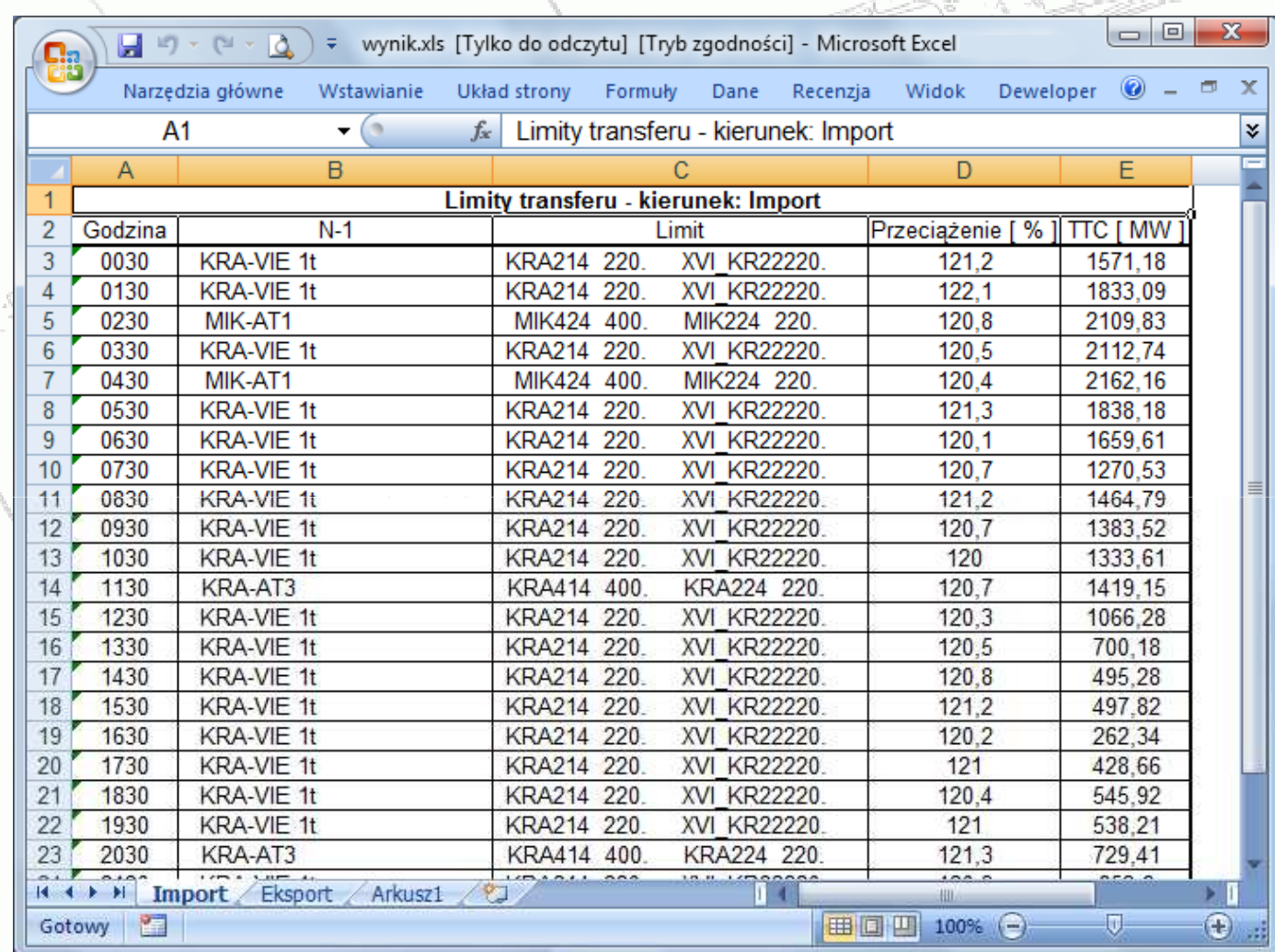

# **Warsztaty użytkowników programu PLANS**

# Ko*ś*cielisko, 11 - 13 IX 2012

## **Dzi***ę***kuj***ę* **za uwag***ę*

Zbigniew Zdun

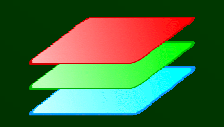